lmoon

C A R-L M O O N1-W7

R:\

 $\frac{1}{4}$ 

ELSE THEN CTR OMIT PHASE

PROGRAM AS SHOWN.

2. From CONFIGURATION Subm 3. From the LOGIC PROCESSD

- 
- 
- 1. From Main Menu select
- 
- 

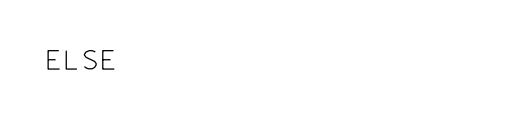

IF PMT PREEMPT ACTIVE

THEN CTR OMIT PHASE

PROGRAM AS SHOWN.

11, 31, 51, and 71 red for the duration of the delayed green time (leading

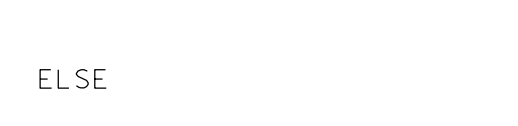

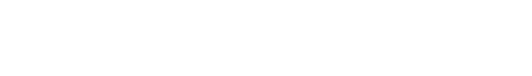

ENTER A  $"1"$  in the LP# Field,

IF PMT PREEMPT ACTIVE

THEN CTR OMIT PHASE

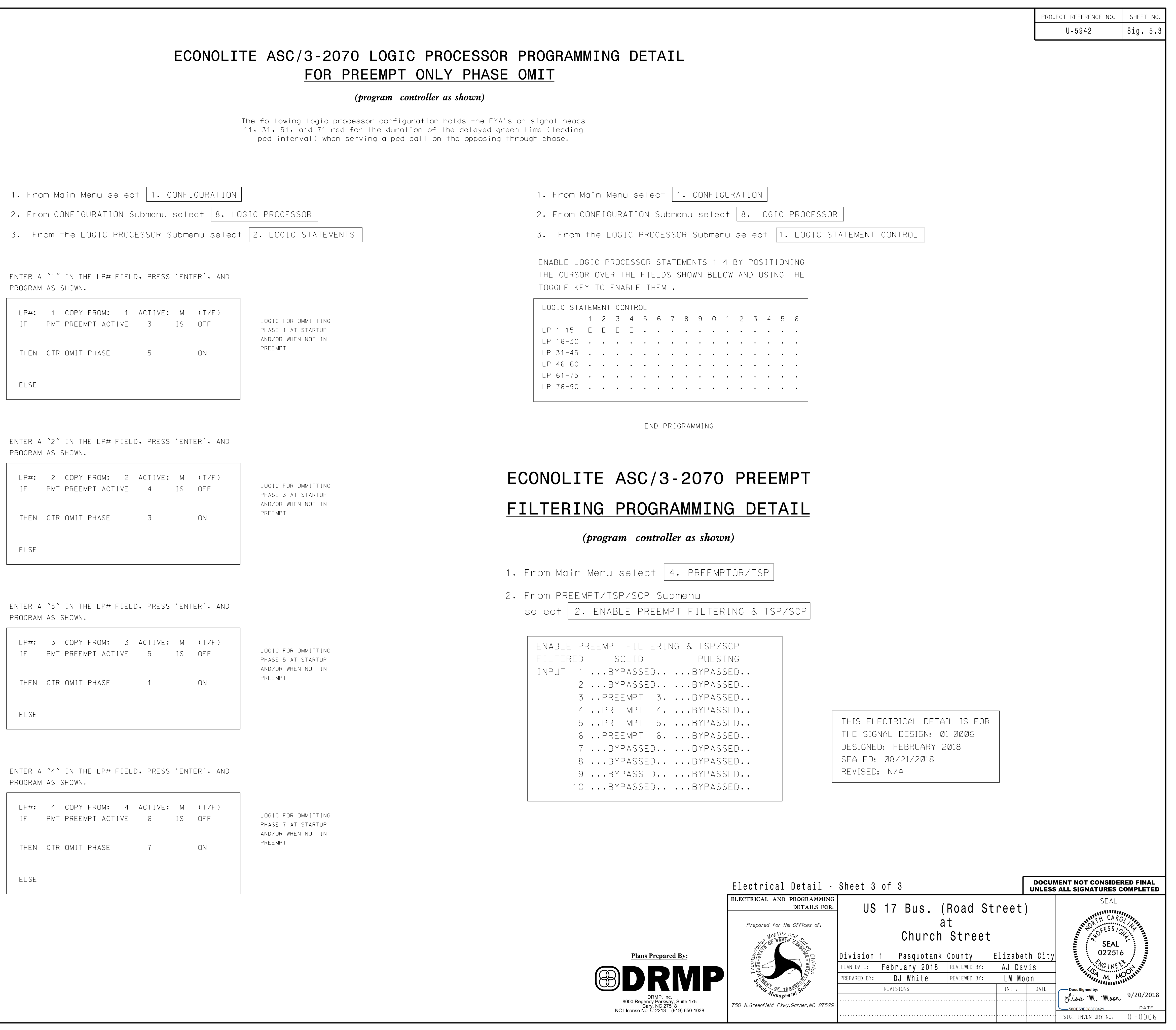

ELSE

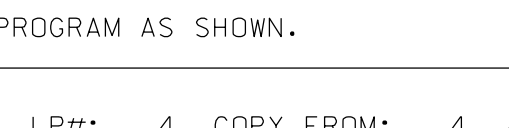

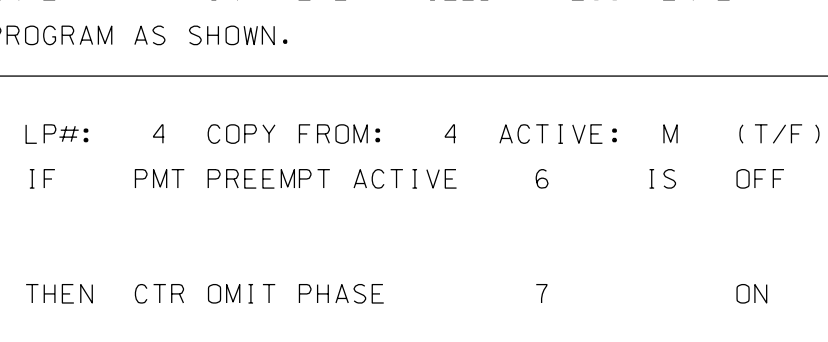

FNTFR A  $''$ 4" IN THE LP# FIELD, P

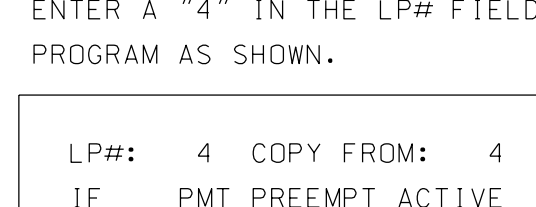

PROGRAM AS SHOWN.

IF PMT PREEMPT ACTIVE

ENTER A "3" IN THE LP# FIELD, PRESS 'ENTER', AND

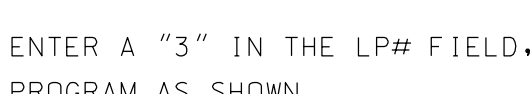

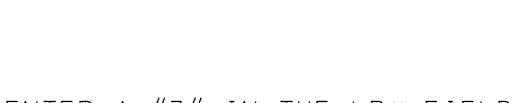

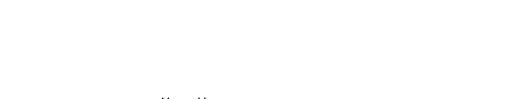

DocuSign Envelope ID: 298FF5ED-1578-4C5D-8EBD-DAA267E00380